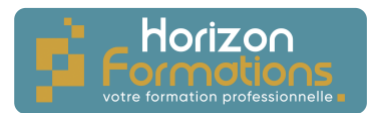

# **PROGRAMME DE FORMATION**

# **WORD - Avancé**

## **Présentation de la formation**

Cette formation Word, vous permettra de maîtriser les fonctionnalités avancées de Word pour produire rapidement des documents professionnels.

## **Objectifs de fin de formation**

# **À la fin de la formation, l'apprenant sera capable de :**

- Organiser son travail dans Word pour concevoir rapidement tous types de documents
- Gagner un temps précieux par la maîtrise des fonctionnalités avancées

### **Publics visés et Prérequis**

## **Cette formation est destinée aux publics suivants** :

Toute personne souhaitant apprendre à maitriser les fonctionnalités avancées sur Word.

### **Les prérequis pour cette formation sont les suivants :**

Avoir suivi la formation "Word - Débutant" ou avoir un niveau de connaissances équivalent.

## **Positionnement avant la formation**

Avant l'entrée en formation, le stagiaire devra répondre à une série de questionnaires permettant de déterminer son niveau de connaissance actuel ainsi que ses attentes individuelles. Les questionnaires seront envoyés directement par mail au stagiaire ou bien remis en main propre.

# **Objectifs et contenus pédagogiques de la formation**

### **Jour 1**

### Matin

Personnaliser Word

- Définir la police, les marges par défaut
- Personnaliser la barre d'accès rapide le ruban, les raccourcis clavier
- Enrichir les possibilités de la correction automatique
- Enregistrer des contenus réutilisables à tout moment : les blocs QuickPart
- Exploiter les outils de traduction
- Convertir un document en PDF

### Après-midi

Automatiser la présentation de vos documents

- Repérer les mises en forme répétitives
- Créer, appliquer, modifier et enchaîner les styles
- Gagner du temps avec les styles rapides
- Agir sur l'aspect global du document
- S'organiser : créer des modèles

#### **HORIZON FORMATIONS**

14 Rue Beau de Rochas 66330 CABESTANY Mail : contact@horizon-formations.fr – Tél : 06.52.10.19.20 N° d'enregistrement en cours Auprès de la Préfecture de la région Occitanie Siret : 94844359300017 - Ape : 8559A Version A – 04/05/2023

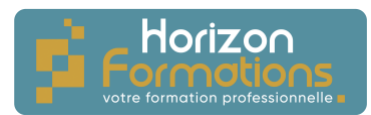

# **Jour 2**

## Matin

Construire un document structuré

- Créer des styles pour les listes à puces, numérotées et hiérarchisées
- Utiliser les styles hiérarchiques pour définir les titres
- Numéroter automatiquement les titres, insérer le sommaire
- Définir les en-têtes et pieds de page

Intégrer des illustrations

- Insérer et modifier une image, un texte WordArt
- Insérer un tableau, graphique Excel
- Illustrer un processus, une organisation avec un diagramme SmartArt
- Insérer des symboles, des équations
- Définir l'habillage du texte autour des objets
- Maîtriser le positionnement des différents objets

## Après-midi

Maîtriser les tableaux

- Dessiner un tableau : utiliser la gomme, le stylo
- Fusionner et fractionner des cellules
- Insérer des formules de calcul
- Convertir un tableau en texte et inversement
- Créer un tableau pour faciliter la mise en page
- Présenter le texte en colonnes à la façon d'un journal

# **Organisation de la formation**

# **Durée de la formation :**

14 heures, 2 jours

### **Dates et heures de la formation :**

À définir De 9h00-12h30 et 13h30-17h00

#### **Lieu de la formation :** À définir

**Rythme de la formation :** Continu/discontinu

**Mode d'organisation pédagogique :** Présentiel/distanciel

**HORIZON FORMATIONS**

14 Rue Beau de Rochas 66330 CABESTANY Mail : contact@horizon-formations.fr – Tél : 06.52.10.19.20 N° d'enregistrement en cours Auprès de la Préfecture de la région Occitanie Siret : 94844359300017 - Ape : 8559A Version A – 04/05/2023

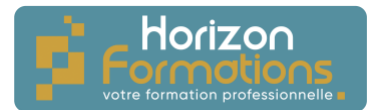

## **Moyens pédagogiques, techniques et d'encadrement mis en œuvre**

#### **Moyens pédagogiques** :

Moyens et méthodes pédagogiques : La formation alternera théorie et pratique avec des exercices, cas pratiques et mises en situation.

Supports : Un support de cours sera remis à chaque apprenant.

#### **Moyens techniques** :

Moyens mis à disposition : Salle équipée de tables et chaises, connexion internet, vidéoprojecteur ou projection des supports sur un écran LCD

Matériel requis : Apportez votre ordinateur

#### **Moyens d'encadrements** :

Formateur spécialisé dans la bureautique.

## **Moyens permettant le suivi et l'appréciation des résultats**

#### **Avant la formation :**

Quizz initial d'évaluation des connaissances sur la thématique Un entretien individuel avec le formateur pour déterminer les besoins

#### **Pendant la formation :**

Des exercices, quizz, QCM et mises en situation tout au long de la formation pour tester vos connaissances et évaluer votre progression.

Feuille d'émargement par demi-journée à signer par chaque stagiaire et par le formateur

#### **Fin de la formation :**

Quizz final d'évaluation sur la thématique afin de vérifier l'acquisition correcte des compétences.

Questionnaire d'évaluation de la satisfaction en fin de formation

Remise d'une attestation d'assiduité individuelle pour les formations en présentiel et d'un relevé de connexion pour les formations en distanciel.

Remise d'une attestation de fin de formation

# **Accessibilité aux personnes en situation de handicap**

Nous souhaitons que tout le monde puisse bénéficier et accéder à nos formations. C'est pourquoi, notre organisme de formation vous propose d'étudier les possibilités d'aménagement au cas par cas. Pour cela merci de contacter la Référente Handicap :

Emilie MORTEVEILLE – emilie@horizon-formations.fr – 06.29.39.19.51

**HORIZON FORMATIONS** 14 Rue Beau de Rochas 66330 CABESTANY Mail : contact@horizon-formations.fr – Tél : 06.52.10.19.20 N° d'enregistrement en cours Auprès de la Préfecture de la région Occitanie Siret : 94844359300017 - Ape : 8559A Version A – 04/05/2023